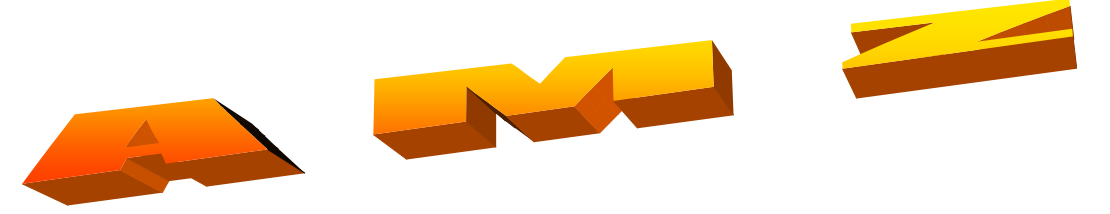

 *Information* 

# **Austrian Mellifera Züchter**

**--------------------------------------------------------------------------------------------------- Obm. Alois Reiter, Sonnfeld 12, A-5621 St. Veit im Pongau Tel. u. Fax 06415 6262, Email privat: lois.reiter@sbg.at Homepage: www.mellifera.at Email Verein: amz@mellifera.at**

# *Mitteilungsblatt 1/2011 März 2011*

## **Inhalt**

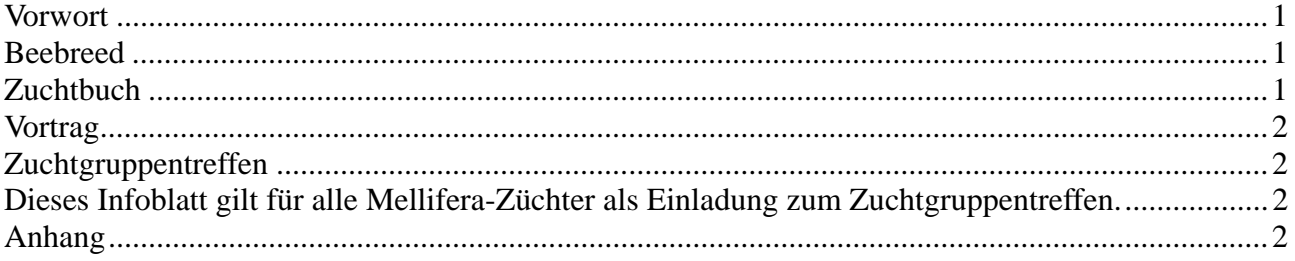

## **Vorwort**

Liebe Mitglieder ! Liebe Freunde der Dunklen Biene !

Der am 4. Dezember 2010 gegründete Verein "Austria Mellifera Züchter" AMZ hat seine ersten Hausaufgaben bereits gemacht.

Mit dem Beitritt zum LIB (Länder Institut für Bienenkunde) in Hohen Neudorf und zur "Beebreed" Datenbank haben wir nach meinem dafürhalten einen großen Schritt Richtung Erhalt der Dunklen Biene in Salzburg und Österreich gemacht.

## **Beebreed**

Die ersten Ergebnisse der Datenberechnung sind seit 18. Feber über die Beebreed Datenbank verfügbar. Die Werte der Zuchtwertschätzung, Inzucht, und Leistungsprüfung sind recht vielversprechend und ermutigend.

Von den 143 Königinnen die eingegeben wurden, sind nur 2 im Inzuchtbereich über 15 % und daher nicht in der Zuchtauswahl vorgesehen. Ich habe auch schon für 2011 am PC durchprobiert und bin zuversichtlich, dass wir auch heuer keine hohen Inzuchtwerte bekommen werden. Für die Dateneingabe zur Zuchtwertschätzung 2010/11 müssen wir aber einige Anfangsprobleme beseitigen. Für Aufschreibungen über Honigleistung Varroaindex und die anderen Leistungsmerkmale ist es ganz wichtig ein

## **Zuchtbuch** zu führen.

Sicher kann man das Zuchtbuch über die Datenbank beebreed ausdrucken, aber dann sind nur die Königinnen im Zuchtbuch, die für die Zuchtwertschätzung eingegeben wurden. Wir brauchen aber auch einen Vergleich mit den Standvölkern, da immer wieder Königinnen die vorerst keine Beachtung gefunden haben, plötzlich positiv auffallen. Sanftmut, Wabensitz, Honigleistung, CI usw. Konrad hat ein einfaches Zuchtbuchformular für die Bedürfnisse der AMZ entworfen und stellt dieses als Excel-Datei und als PDF-Datei auf unsere Homepage bzw. hängt es als Kopiervorlage dieser Mitteilung an.

#### **Diese einfache Version ist für uns voll ausreichend.**

Wer mit dem PC etwas besser vertraut ist, kann auch das Imkereiprogramm mit Zuchtbuch, Standliste und Schleuderliste von den Landwirtschaftschulen verwenden. Lehrer Franz Ringhofer stellt die Exceldatei als Freeware zur Verfügung.

Eigentlich ist diese Excel-Datei eine Stockartenverwaltung, welche die Daten in die anderen Listen einfügt oder dort ausliest. Mit ein paar Tricks bekommt man aber ein sehr gutes Zuchtbuch und braucht nicht unbedingt eine teures Imkereiprogramm kaufen. Konrad wird beim Zuchtgruppentreffen dieses Zuchtbuch und die dazu nötigen Tricks kurz erklären.

Hier der Downlaod von der Lw. Schule: http://edv.heimat.eu/downloads/sfx-

#### Stockkarte.exe

2011 wurden einige Fehler behoben - daher neu herunterladen, entpacken und kopieren.

## **Vortrag** München Lochhausen

Auf Einladung des Imkervereins Lochhausen waren Pfingstl Helmut, Schneitl Christian, Trier Markus, Unterrainer Konrad und ich am 11. Februar in München bei einem Mellifera Treff. Wir konnten neben Hr. Sutter (Vortrag über die Zucht in Säntis Schweiz) auch einen Vortrag über Die Dunkle Biene in Salzburg, Zucht, Belegstelle S6 und AMZ halten. Anschließend haben einige Züchter aus Bayern bekundet, dass sie heuer auf die Belegstelle S6 auffahren werden. Es gab noch eine Diskussion über Gesundheitszeugnis und Gültigkeit in Österreich und Deutschland.

Ich möchte hier nochmals festhalten, dass laut österr. Bestimmungen beim Transport von Bienen bei der Auffahrt wie bei der Abholung mit EWK usw das Gesundheitszeugnis mitgeführt werden muss, aber es genügt ein Zeugnis zur Auf- und Heimfahrt. Für die Belegstelle genügt auch die Kopie vom Gesundheitszeugnis oder eine Übermittlung per Email (PDF) bzw. Fax.

Zum Schluß möchte ich mich bei allen Gründungsmitgliedern für die gute Zusammenarbeit bedanken. Es ist für Einige sicher etwas schnell gegangen, aber wir sind jetzt doch einiges weiter als wenn wir ein Jahr gewartet hätten. Ich möchte mit dem Schriftführer 2-4 mal im Jahr ein Infoblatt herausgeben und lade alle Züchter ein, auch Beiträge zu schreiben.

Weiteres können wir beim nächsten Nigra-Zuchtgruppentreffen besprechen.

# **Zuchtgruppentreffen**

### **\*\*\* 2.April 2011 in St.Veit im Pg. \*\*\* Seelackenmuseum, Beginn: 10 Uhr**

#### **Themen:**

- a) Ergebnisse Beebreed-Datenbank.
- b) Dateneingabe bei Beebreed 2010/11
- c) Belegstelle Planung 2011
- d) Beratung über Königinnenringtausch, je 3 Königinnen pro Züchter sind geplant.
- e) Salzburger Alpenland Definition (Hauer Sebastian)
- f) Körung mit Pexaprogramm Konrad wird das Pexa-Programm am PC vor Ort erklären. Wer will, kann eigene Flügelstreifen mitbringen, damit wir einige Beispiele direkt vorführen können.
- g) Erklärung Zuchtbuch (bei Bedarf) auf Papier und oder am PC.

## **Dieses Infoblatt gilt für alle MelliferaZüchter als Einladung zum Zuchtgruppentreffen.**

Mit freundlichen Gruß: Lois Reiter

# **Anhang**

Im Anhang findet ihr eine Kopiervorlage für ein einfaches Zuchtbuch.